The book was found

## **PROGRAMING WITH MACINTOSH PROG (The Macintosh Performance Library)**

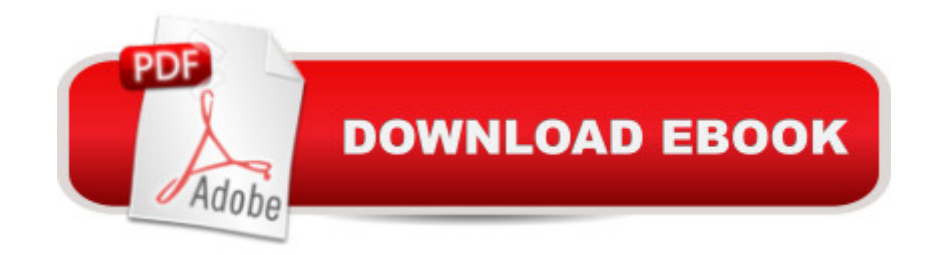

Book by WEST, JOEL

## **Book Information**

Series: The Macintosh performance library Paperback: 768 pages Publisher: RH Information Group (November 29, 1993) Language: English ISBN-10: 0553344366 ISBN-13: 978-0553344363 Product Dimensions: 9.1 x 7 x 1.7 inches Shipping Weight: 2.6 pounds Average Customer Review: Be the first to review this item Best Sellers Rank: #1,589,545 in Books (See Top 100 in Books) #355 in  $\hat{A}$  Books > Computers & Technology > Hardware & DIY > Personal Computers > Macs #20181 in Books > Computers & Technology > Programming #27914 in Books > Science & Math > Mathematics

## Download to continue reading...

PROGRAMING WITH MACINTOSH PROG (The Macintosh performance library) Guide to [Macintosh System 7.5.5 \(Th](http://orleanswer.com/en-us/read-book/LyJYx/programing-with-macintosh-prog-the-macintosh-performance-library.pdf?r=ya00550VLRrqyDH1Qw68BzR9kZsHv%2F4mXLS97KyBxWc%3D)e Don Crabb Macintosh library) Performance Dog Nutrition - Optimize Performance With Nutrition Performance Anxiety Cure: How To Overcome Performance Anxiety And Stage Fright In All Aspects Of Life Forever (anxiety recovery, panic attacks, anxiety management, anxiety attacks) David Vizard's How to Build Max Performance Chevy Small Blocks on a Budget (Performance How-To) Butch Queens Up in Pumps: Gender, Performance, and Ballroom Culture in Detroit (Triangulations: Lesbian/Gay/Queer Theater/Drama/Performance) Queering Mestizaje: Transculturation and Performance (Triangulations: Lesbian/Gay/Queer Theater/Drama/Performance) After Effects CS3 Professional for Windows and Macintosh: Visual QuickPro Guide Fireworks 4 for Windows & Macintosh (Visual QuickStart Guide) Macromedia Fireworks MX for Windows & Macintosh Flash Professional CS5 for Windows and Macintosh: Visual QuickStart Guide Illustrator CS5 for Windows and Macintosh: Visual QuickStart Guide InDesign CS3 for Macintosh and Windows Photoshop CS5 for Windows and Macintosh: Visual QuickStart Guide Office 2008 for Macintosh: The Missing Manual Macintosh Human Interface Guidelines Using SPSS for Windows and Macintosh: Analyzing and Understanding Data (6th Edition) Mac OS X Command Line Volume I: 25 pages of essential BSD Unix on Macintosh Macintosh Terminal Pocket Guide Using SPSS for Windows and Macintosh: Analyzing and Understanding Data (5th Edition)